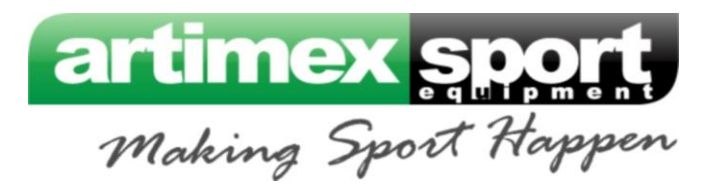

## **Steps for calculating shipping cost via UPS**

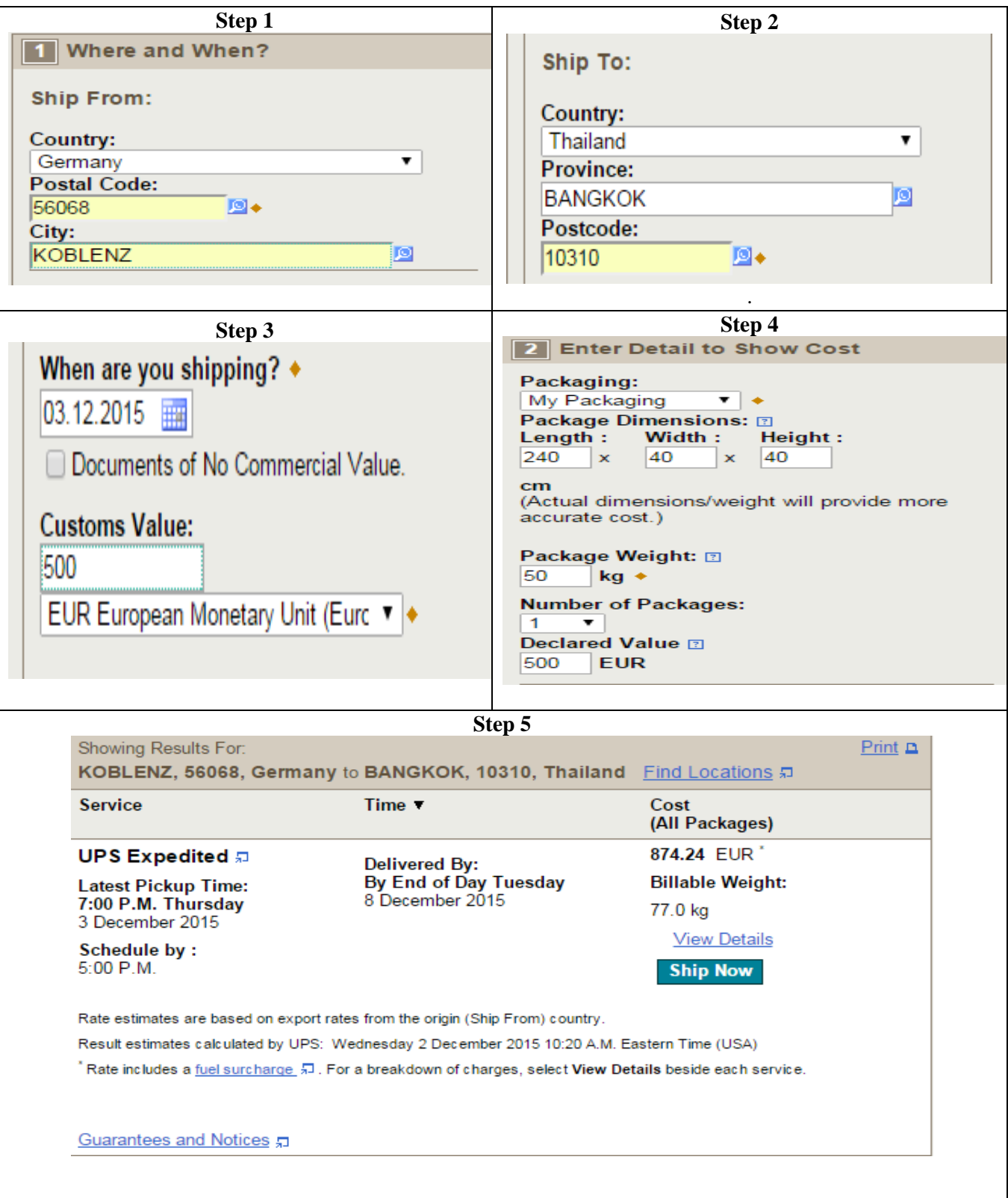